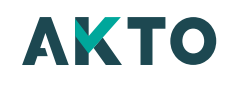

# Organismes de formation : nous contacter

22/04/2024

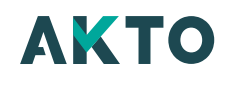

# Nous avons sûrement la réponse à votre question…

### A quoi sert Mon Espace AKTO ?

Mon Espace est le portail en ligne sécurisé AKTO mis à disposition des entreprises et des prestataires de formation pour réaliser toutes leurs démarches administratives relatives à la formation et au contrat d'apprentissage.

Il est accessible à l'adresse suivante : <https://monespace.akto.fr/>

Les organismes de formation et les CFA peuvent réaliser tout ou partie des démarches de demande de financement pour le compte des entreprises sur Mon Espace.

AKTO met à disposition des modes d'emploi détaillés, accessibles directement dans Mon Espace (rubrique Aide et contact), pour chaque dispositif de formation et des opérations spécifiques :

- Contrat d'apprentissage
- Contrat de professionnalisation
- Action de formation
- Contrat Pro-A
- Factures
- $\blacktriangledown$  virements

Si vous avez déjà un compte, pour vous connecter cliquez ici :<https://monespace.akto.fr/>

Si vous n'avez pas encore de compte, consultez le guide de [création](https://s.akto.fr/EJCF4N) de compte et de première [connexion.](https://s.akto.fr/EJCF4N)

### Comment créer un compte sur Mon Espace ?

- Si vous avez déjà un compte, pour vous connecter cliquez ici : <https://monespace.akto.fr/>
- Si vous n'avez pas encore de compte, consultez le guide de [création](https://s.akto.fr/EJCF4N) de compte et de première [connexion.](https://s.akto.fr/EJCF4N)

Puis rendez-vous sur la page <https://monespace.akto.fr/> et cliquez sur 'Créer mon compte' et saisissez les informations demandées.

# Comment déposer un contrat d'apprentissage ?

L'enregistrement d'un contrat d'apprentissage se fait en ligne sur Mon Espace AKTO : <https://monespace.akto.fr/>.

Avec le mandat de gestion, l'entreprise peut vous déléguer la saisie complète du contrat d'apprentissage, pour son compte. Plus [d'information](https://www.akto.fr/breve/nouveau-le-cfa-peut-gerer-le-depot-des-contrats-dapprentissage-pour-le-compte-de-lentreprise/) sur le mandat de gestion

Sans mandat de gestion d'une entreprise, vous pouvez pré-saisir le contrat d'apprentissage et le soumettre à l'entreprise pour validation.

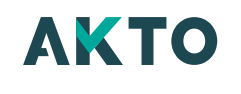

Un guide pratique de saisie du contrat d'apprentissage dans Mon Espace est disponible directement dans Mon Espace, dans la rubrique Aide et Contact.

# Comment transmettre une facture à AKTO ?

Vous devez déposer vos factures en ligne sur le portail sécurisé Mon [Espace.](https://monespace.akto.fr/)

Un guide pratique de dépôt de factures est disponible directement dans Mon Espace, dans la rubrique Aide & Contact.

### Comment communiquer mon RIB ?

Vous devez déposer votre RIB en ligne sur le portail sécurisé Mon [Espace](https://monespace.akto.fr/).

#### Où consulter les courriers d'accord de prise en charge, de refus ou de relance ?  $\mathcal{P}$

Ils sont disponibles dans Mon [Espace.](https://monespace.akto.fr/)

#### J'utilise une application de gestion telle que YPAREO ou SC-FORM, et j'ai besoin de la clé API. Comment l'obtenir ?  $\mathbf{\Sigma}$

Pour faciliter la saisie et le dépôt des contrats d'apprentissage auprès d'AKTO, vous pouvez relier votre système de saisie des contrats d'apprentissage (exemple : YPAREO, SC-Form…) au système de gestion d'AKTO et ainsi vous éviter la double-saisie de certaines informations.

Pour cela, vous aurez besoin d'une clé API. Pour l'obtenir il suffit d'adresser un email à, précisant votre numéro de SIRET.

# Comment proposer l'offre de formations de mon organisme aux entreprises relevant d'AKTO ?

 $\mathbf{\Sigma}$ 

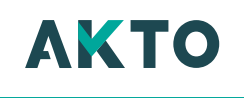

afin de favoriser l'accès des salariés à une offre de formations dites 'collectives', AKTO met à disposition des entreprises relevant de son périmètre Espace [Formation,](https://espaceformation.akto.fr/) un catalogue de formations en ligne.

Espace Formation propose un large choix de formations spécifiques aux métiers des services et/ou des formations généralistes selon les priorités définies par chaque branche professionnelle et en fonction des besoins des entreprises. Les formations sont sélectionnées par AKTO dans le cadre d'appels d'offres.

Si vous souhaitez proposer votre offre de formation sur Espace Formation, vous devez au préalable être sélectionné par AKTO dans le cadre d'un appel d'offre.

[Consulter](https://www.akto.fr/appels-d-offres/) les appels d'offre d'AKTO.

# Vous n'avez pas trouvé votre réponse ? N'hésitez pas à nous contacter.

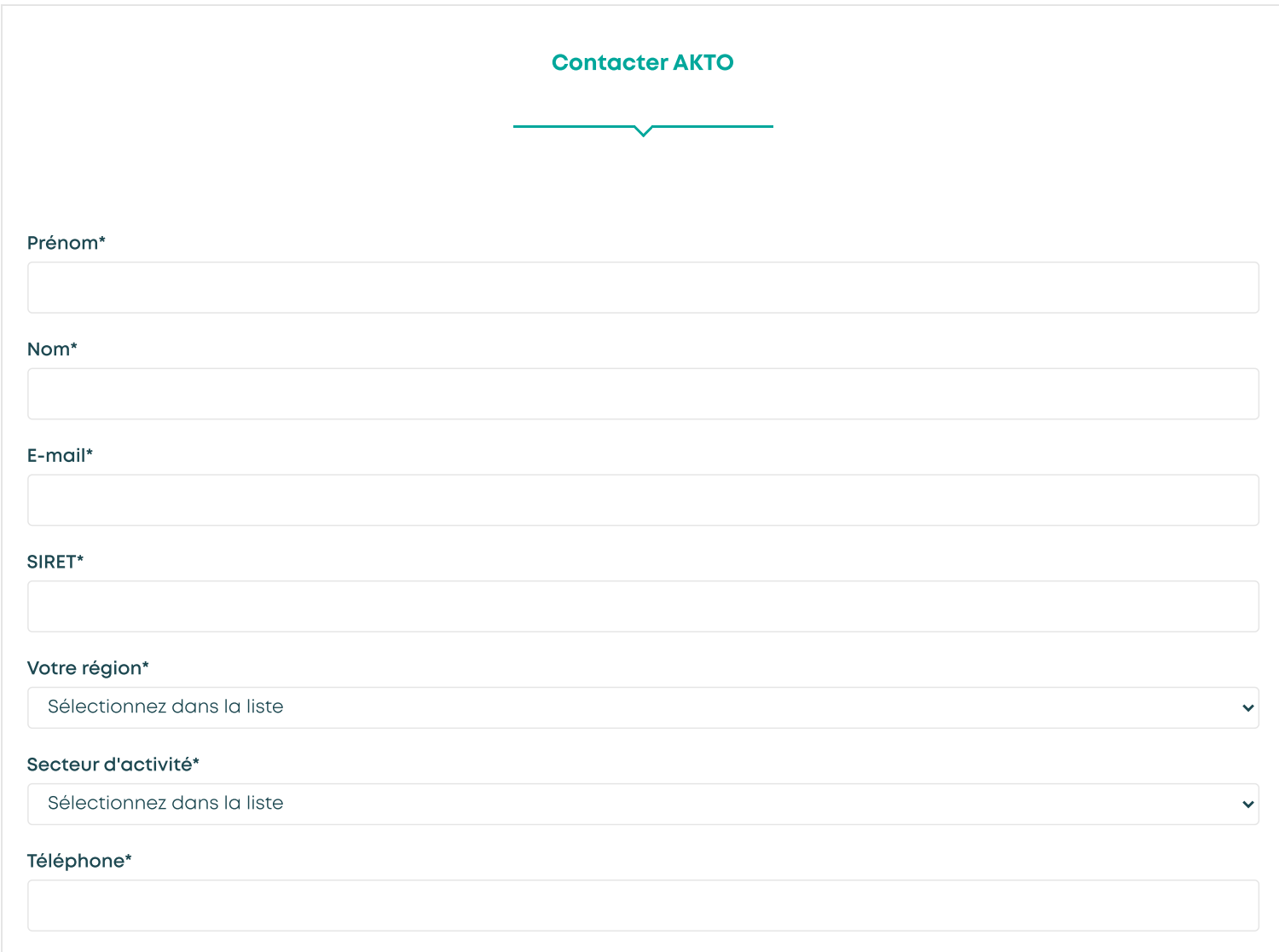

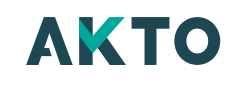

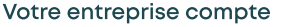

 $\circlearrowright$  Moins de 11 salariés  $\circlearrowright$  Plus de 11 salariés

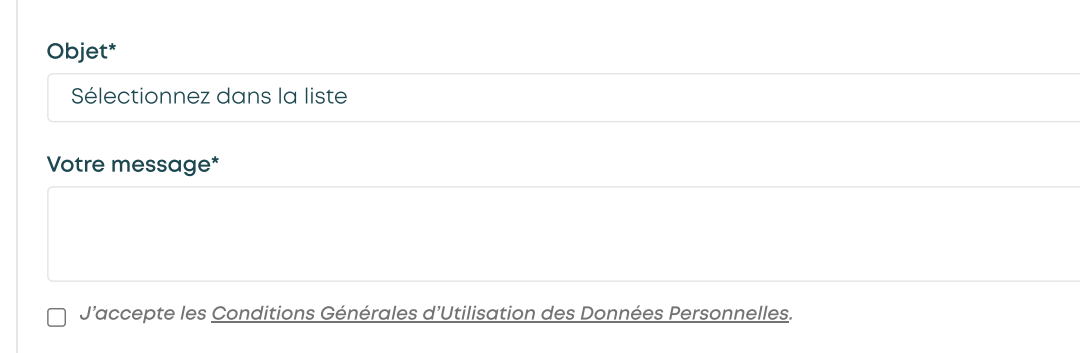

Envoyer le message  $\forall$ 

\*champs obligatoires

# 01.88.13.10.00

### Nous répondrons à vos questions sur les sujets suivants :

- Dépôt d'une demande de financement / enregistrement d'un contrat d'alternance
- Création de compte sur Mon Espace en ligne
- Les modalités de financement des formations
- L'état d'avancement de vos demandes
- Informations sur les contrats d'alternance

# Notre équipe est joignable (heure de Paris)

- du lundi au jeudi de 9h <sup>à</sup> 12h30 et de 13h30 <sup>à</sup> 17h00
- le vendredi de 9h <sup>à</sup> 12h et de 13h30 <sup>à</sup> 16h30

 $\checkmark$